#### Logic Programming and Prolog

#### Read: Scott, Chapter 12

## Lecture Outline

- $\blacksquare$  Quiz 2
- **Logic programming**
- Prolog
	- **Language constructs: facts, rules, queries**
	- Search tree, unification, backtracking, backward chaining

# Prolog

- Download and install SWI Prolog on laptop
	- **N**rite your Prolog program and save in **.pl** file, e.g., **snowy.pl**
	- **Run swipl** (Prolog interpreter) on command line
	- <sup>n</sup> Load your file: **?– [snowy].**
	- <sup>n</sup> Issue query at prompt: **?– snowy(C).**

#### ■ J.R.Fisher's Prolog Tutorial:

http://www.cpp.edu/~jrfisher/www/prolog\_tutorial/contents.html

# Why Study Prolog?

- **Declarative programming and logic** programming
- $\blacksquare$  Prolog is useful in a variety of applications
	- **Rule-based reasoning**
	- **Natural-language processing**
	- **Database systems** 
		- **Prolog and SQL have a lot in common**
- Practice of important concepts such as firstorder logic

# Logic Programming

- Logic programming is declarative programming
- Logic program states what (logic), not how (control)
- Programmer declares axioms
	- **n** In Prolog, facts and rules
- Programmer declares axioms  $\overline{path}(x, y)$  if  $path(x, z)$ ,  $path(z)$ <br>
 In Prolog, facts and rules  $path(a_1b)$ ?<br>
Programmer states a theorem, or a goal (the what)
	- **n** In Prolog, a query
- Language implementation determines how to use the axioms to prove the goal

# Logic Programming

■ Logic programming style is characterized by

- **Database of facts and rules that represent** logical relations. Computation is modeled as search (queries) over this database
- **Use of lists and use of recursion, which turns** out very similar to the functional programming style

# Logic Programming Concepts

- A Horn Clause is:  $H \leftarrow B_1, B_2, ..., B_n$ 
	- **Antecedents (B's): conjunction of zero or more terms in** predicate calculus; this is the body of the horn clause
	- **Consequent (H):** a term in predicate calculus
- **Resolution principle: if two Horn clauses**

 $A \leftarrow B_1, B_2, B_3, ..., B_m$  $C \leftarrow D_1, D_2, D_3, ..., D_n$ 

are such that A matches  $D_1$ ,

then we can replace  $D_1$  with  $B_1, B_2, B_3, \ldots, B_m$ 

 $C \leftarrow B_1, B_2, B_3, \ldots, B_m, D_2, D_3, \ldots, D_n$ 

 $\frac{A}{C \leftarrow A, B}$   $\left| \left| \frac{A \leftarrow B}{A} \right| \right|$ 

## Lecture Outline

- **Logic programming**
- Prolog
	- **Language constructs: facts, rules, queries**
	- **E** Search tree, unification, backtracking, backward chaining

# Horn Clauses in Prolog

- $\blacksquare$  In Prolog, a Horn clause is written  $h := b_1, \ldots, b_n.$
- Horn Clause is called clause
- **n** Consequent is called goal or head
- Antecedents are called subgoals or tail
- $\blacksquare$  Horn Clause with no tail is a fact
	- <sup>n</sup> E.g., **rainy(seattle).** Depends on no other conditions
- $\blacksquare$  Horn Clause with a tail is a rule  $snowy(X) := rainy(X)$ ,  $cold(X)$ .

# Horn Clauses in Prolog

- Clause is composed of terms
	- Constants
		- **Number, e.g., 123, etc.**
		- **Atoms e.g., Seattle, Cochester, Cainy, Coo**

In Prolog, atoms begin with a lower-case letter!

#### **N** Variables

$$
X, \bigcirc
$$
oo, My-var, etc.

In Prolog, variables begin with upper-case letter!

#### **n** Structures

- <sup>n</sup> E.g., **rainy(seattle), snowy(X)**
- **Consists of an atom, called a functor and a list of** arguments and the set of the set of the set of the set of the set of the set of the set of the set of the set o

# Horn Clauses in Prolog

- **Number 10 Section 2018 10 Section 10 Section 10 Section 10 Section 10 Section 10 Section 10 Section 10 Section 10 Section 10 Section 10 Section 10 Section 10 Section 10 Section 10 Section 10 Section 10 Section 10 Section** a rule:  $c(x,\gamma) := h(x,\gamma)$ 
	- $c(X) := h(X,Y).$   $c(x_1, y_1).$ For all values of **X, c(X)** is true if there exist a value of **Y** such that **h(X,Y)** is true
	- **n** Call **Y** an auxiliary variable. Its value will be bound to make consequent true, but not reported by Prolog, because it does not appear in the head

# Prolog

- **Program has a database of clauses i.e., facts and** rules; the rules help derive more facts
- $\blacksquare$  We add simple queries with constants, variables, conjunctions or disjunctions

```
rainy(seattle).
rainy(rochester).
cold(rochester).
snowy(X) :- rainy(X),cold(X).
 - [Skowy].
? - rainy(C).
 ? – snowy(C).
```
Programming Languages CSCI 4430, A. Milanova

#### **Facts**

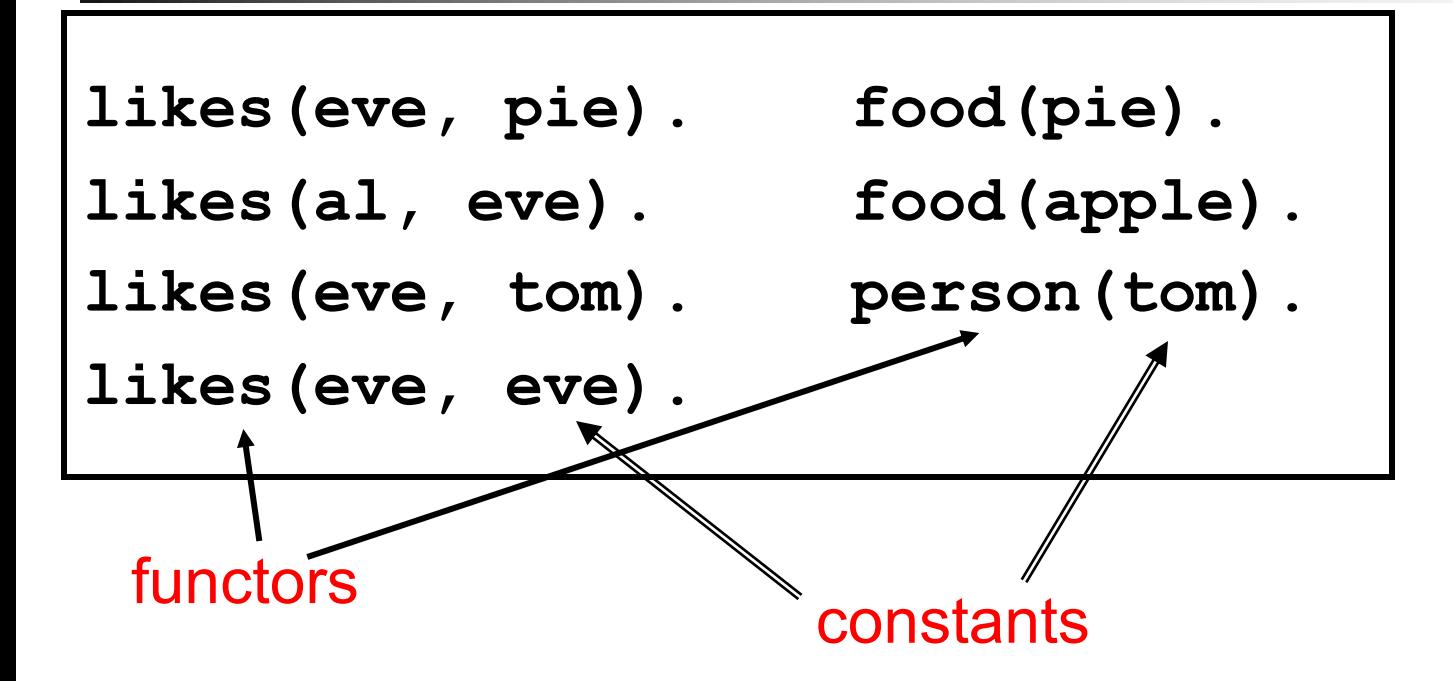

The combination of the functor and its arity (i.e., its number of arguments) is called a predicate.

#### **Queries**

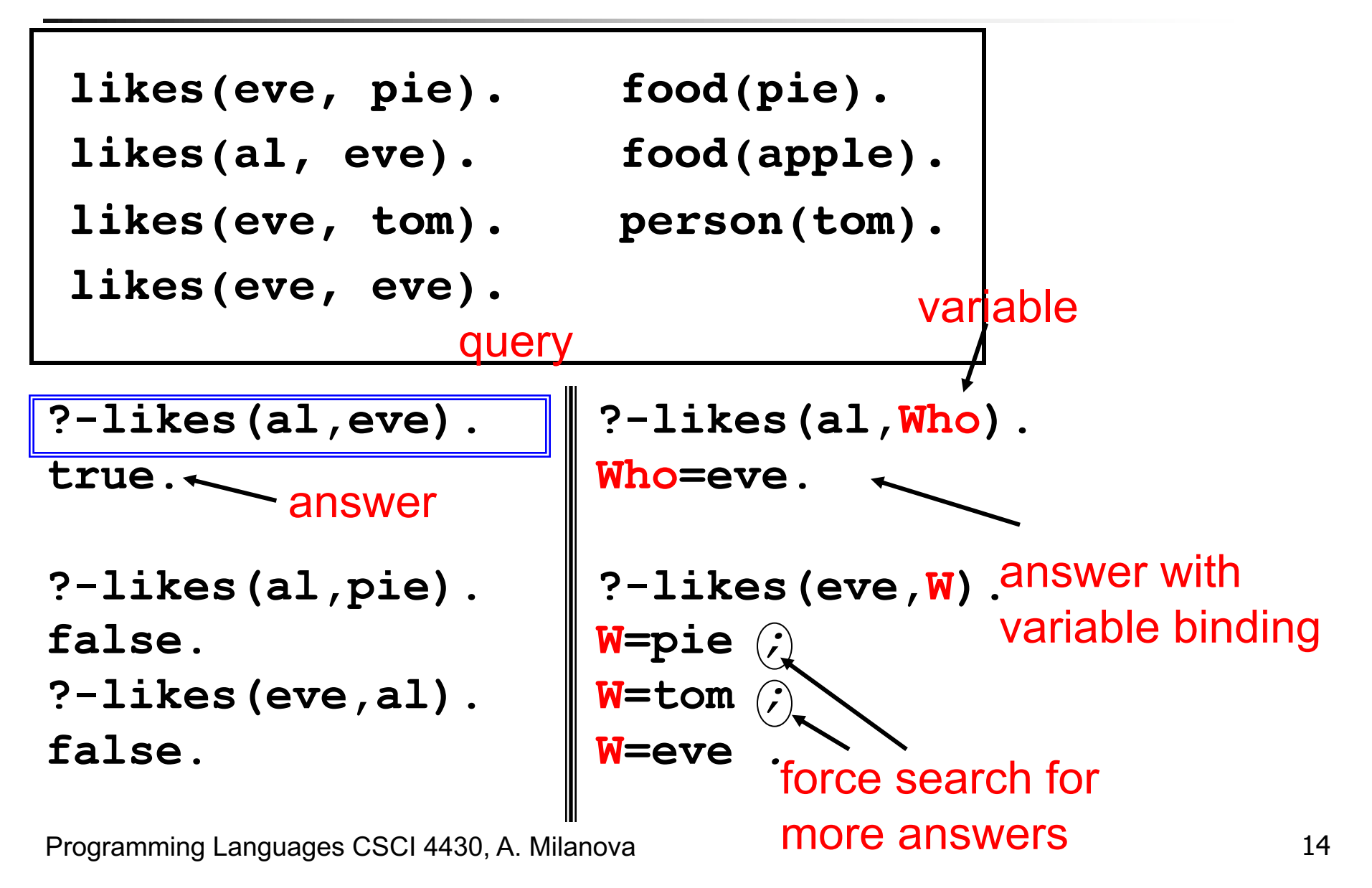

## **Question**

```
likes(eve, pie). food(pie).
```

```
likes(al, eve). food(apple).
```

```
likes(eve, tom). person(tom).
```

```
likes(eve, eve).
```

```
?-likes(eve,W).
```

```
W = pie ;
```

```
W = tom ;
```
**W = eve** *.*

Prolog gives us the answer precisely in this order: first **W=pie** then **W=tom** and finally **W=eve***.*  Can you guess why?

#### Harder Queries

```
likes(eve, pie). food(pie).
 likes(al, eve). food(apple).
 likes(eve, tom). person(tom).
 likes(eve, eve).
?-likes(al,V) , likes(eve,V).
V=eve.
?-likes(eve,W) , person(W).
W=tom
?-likes(A,B).
A=eve,B=pie ; A=al,B=eve ; A=eve,B=tom ; 
A=eve,B=eve.
?-likes(D,D).
D=eve.
               and
```
#### Harder Queries

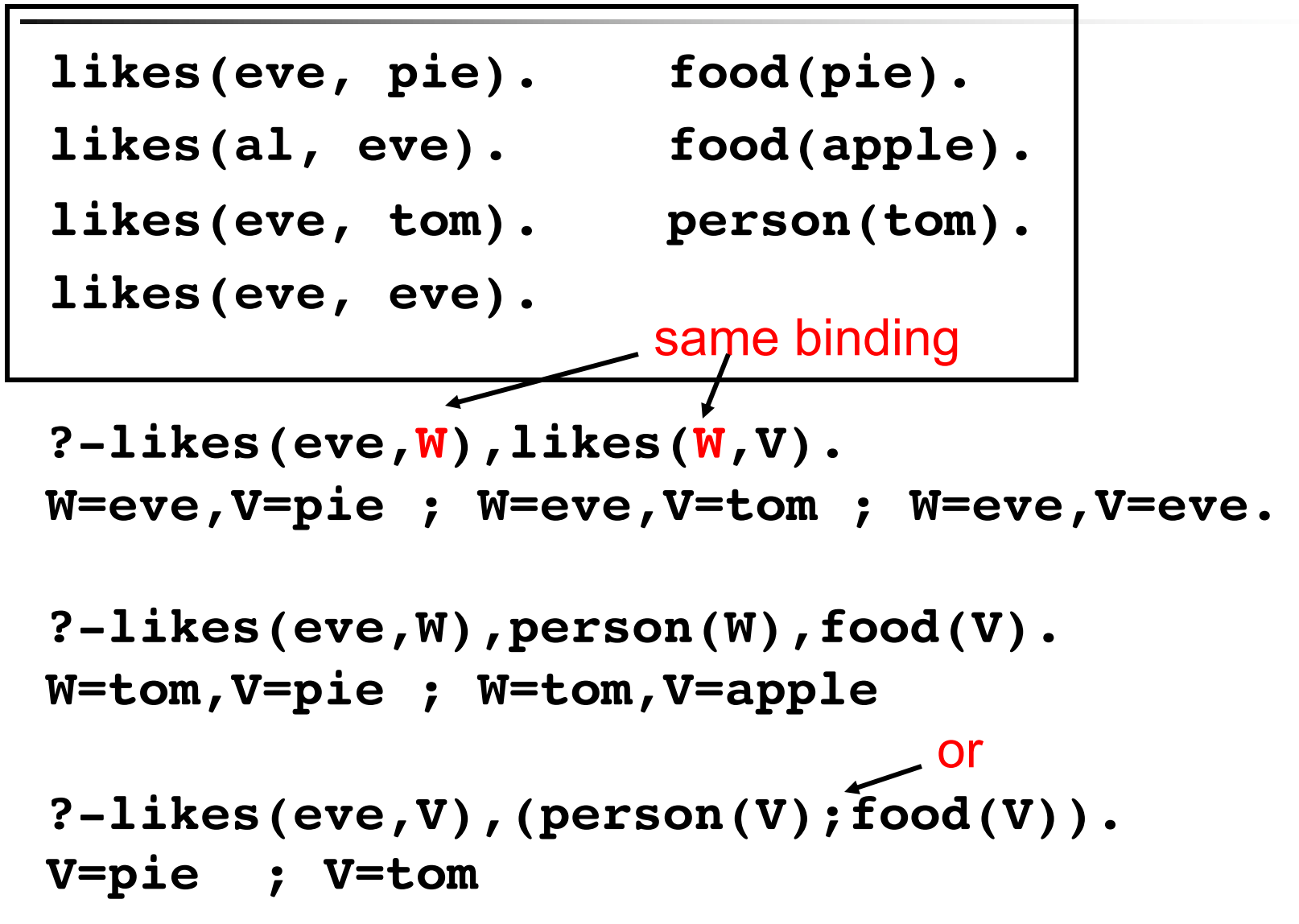

Programming Languages CSCI 4430, A. Milanova

#### Rules

- **likes(eve, pie). food(pie).**
- **likes(al, eve). food(apple).**

**likes(eve, tom). person(tom).**

**likes(eve, eve).**

Add a rule to the database:

**rule1:-likes(eve,V),person(V).**

**?-rule1. true**

Programming Languages CSCI 4430, A. Milanova 18

#### Rules

```
likes(eve, pie). food(pie).
likes(al, eve). food(apple).
likes(eve, tom). person(tom).
likes(eve, eve).
rule2(V) :- likes(eve,V),person(V).
rule1 :- likes(eve,V),person(V).
```
**?-rule2(H).**

**H=tom**

```
?-rule2(pie).
```
**false.**

**rule1 and rule2 are just like any other predicate!**

## Queen Victoria Example

```
male(albert). 
male(edward). Put all clauses in file
female(alice). family.pl
female(victoria).
parents(edward,victoria,albert). 
parents(alice,victoria,albert).
```
cf Clocksin and Mellish

```
?- [family]. Loads file family.pl
  true.
  ?- male(albert). A query
  true.
  ?- male(alice).
  false.
  ?- parents(edward,victoria,albert).
  true.
  ?- parents(bullwinkle,victoria,albert).
  false.
```
## Queen Victoria Example

- **?-female(X). a query**
- **X = alice ; ; asks for more answers**
- **X = victoria.**
- Variable **x** has been unified to all possible values that make **female(X)** true.
- Variables are upper-case, constants are lowercase!

## Queen Victoria Example

**Facts alone do not make interesting programs. We** need variables and deductive rules.

\n
$$
\text{sister_of}(X, Y) := \text{female}(X), \text{parents}(X, M, F),
$$
\n

\n\n $\text{parents}(Y, M, F).$ \n

\n\n $\text{Soker_g}(\text{alice}, Y).$ \n

\n\n $\text{Soker_g}(\text{alice}, Y).$ \n

\n\n $\text{Soker_g}(\text{alice}, Y).$ \n

\n\n $\text{Coker_g}(\text{alice}, Y).$ \n

\n\n $\text{Coker_g}(\text{alice}, Y).$ \n

\n\n $\text{Coker_g}(\text{place}, Y).$ \n

**?- sister\_of(alice, victoria). false.**

# Another Prolog Program

Snowy.pl **rainy(seattle). rainy(rochester). cold(rochester). snowy(X) :- rainy(X),cold(X).**

- **?- [snowy]. ?- rainy(C).**
- **?- snowy(C).**

## Lecture Outline

- **Logic programming**
- Prolog
	- **Language constructs: facts, rules, queries**
	- **Example 3 Search tree, unification, rule ordering,** backtracking, backward chaining

## Logical Semantics

**Prolog program consists of facts and rules** 

```
rainy(seattle).
rainy(rochester).
cold(rochester).
snowy(X):-rainy(X),cold(X).
```
Rules like **snowy(X):- rainy(X),cold(X).**

correspond to logical formulas:

#### $\forall X$ [snowy(X)  $\leftarrow$  rainly(X)  $\wedge$  cold(X)] /\* For every X, X is snowy, if X is rainy and X is cold  $^*/$

### Logical Semantics

```
rainy(seattle).
rainy(rochester).
cold(rochester).
snowy(X):-rainy(X),cold(X).
```
**n** A query such as **?- rainy (C).** triggers resolution. Logical semantics does not impose restriction in the order of application of resolution rules

**C = seattle C = rochester C = rochester C = seattle**

## Procedural Semantics

**?- snowy(C).**

**rainy(seattle). rainy(rochester). cold(rochester).** snowy(X):-rainy(X), cold(X).<br>**Cold ( sea** Hle )

Find the first clause in the database whose head matches the query. In our case this is clause  $\text{SUSY}(X)$ : -

 $snowy(X) := rainy(X)$ ,  $cold(X)$ 

Then, find a binding for **X** that makes **rainy(X)** true; then, check if **cold(X)** is true with that binding

- **n** If yes, report binding as successful
- <sup>n</sup> Otherwise, backtrack to the binding of **X**, unbind and consider the next binding
- 27 **Prolog's computation is well-defined procedurally by search** tree, rule ordering, unification, backtracking, and backward chaining

## **Question**

```
rainy(seattle).
rainy(rochester).
cold(rochester).
snowy(X):-rainy(X),cold(X).
snowy(troy).
```
What does this query yield?

```
?- snowy(C).
```
Answer:

- **C = rochester ;**
- **C = troy.**

#### Procedural Semantics

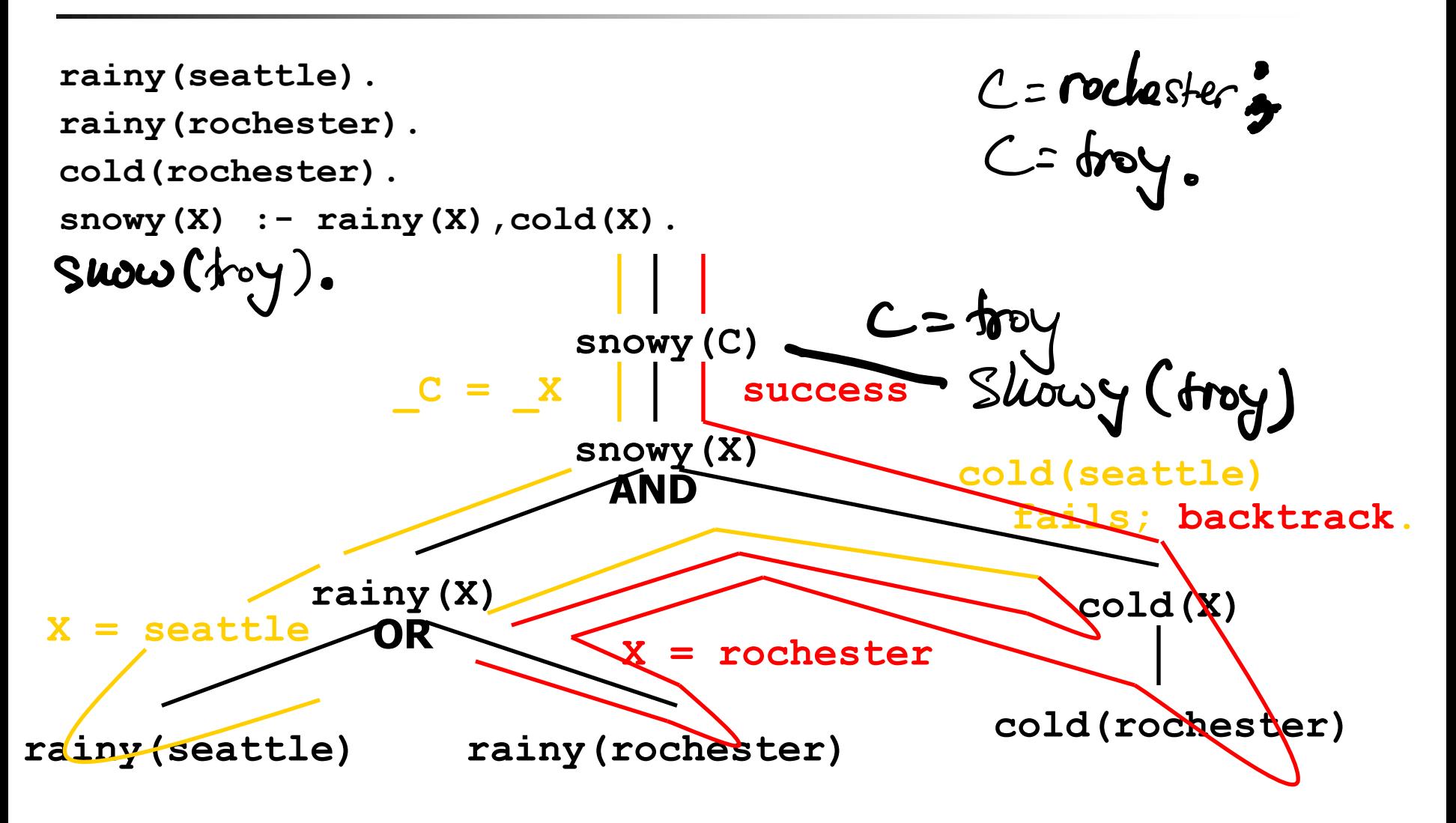

Programming Languages CSCI 4430, A. Milanova

# Prolog Concepts: Search Tree

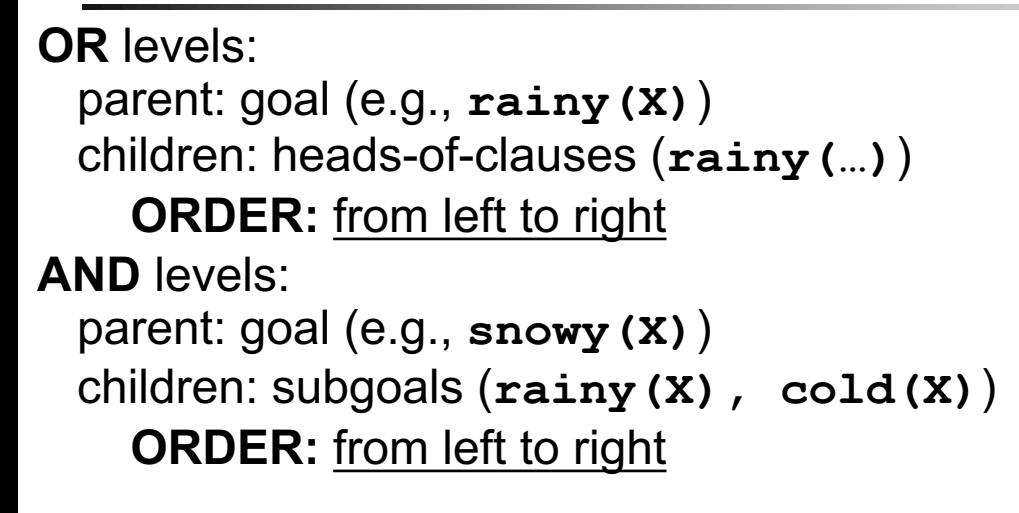

```
rainy(seattle).
rainy(rochester).
cold(rochester).
snowy(X):-rainy(X),cold(X).
Suowy(troy).
?- snowy(C).
```
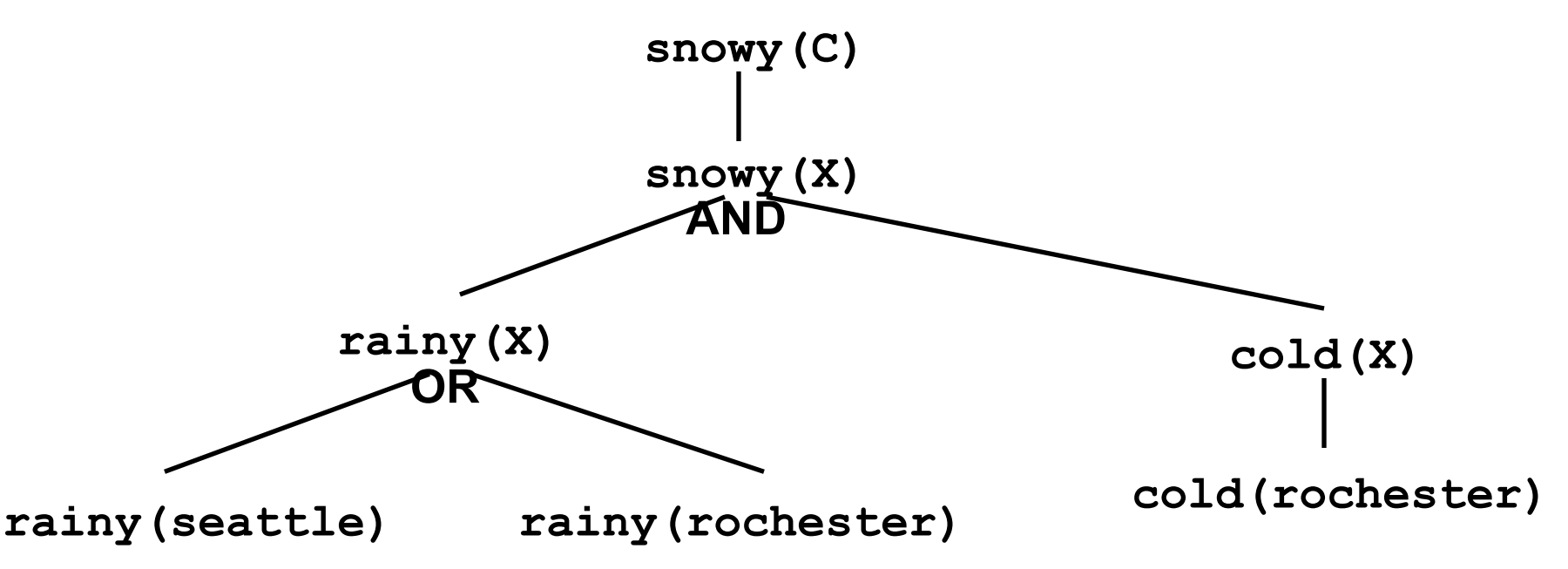

# Prolog Concepts: Unification

- **n** At OR levels Prolog performs unification **D** Unifies parent (goal), with child (head-of-clause)
- **n** E.g.,
	- $\blacksquare$  snowy(C) =  $\blacksquare$  snowy(X)
		- $\bullet$  success,  $\mathbf{C} = \mathbf{x}$
	- $$

<sup>n</sup> success**, X = seattle**

- <sup>n</sup> **parents(alice,M,F) = parents(edward,victoria,albert)**  $\blacksquare$  fail
- <sup>n</sup> **parents(alice,M,F) = parents(alice,victoria,albert)**
	- <sup>n</sup> success, **M = victoria, F = albert**

In Prolog,  $=$  denotes unification, not assignment!

# Prolog Concepts: Unification

- A constant unifies only with itself
	- <sup>n</sup> E.g., **alice=alice**, but **alice=edward** fails
- $\blacksquare$  Two structures unify if and only if (i) they have the same functor, (ii) they have the same number of arguments, and (iii) their arguments unify recursively
	- $E.g.,$   $rainy(X) = rainy(seattle)$

#### uu bouud

32  $\blacksquare$  A variable unifies with anything. If the other thing has a value, then variable is bound to that value. If the other thing is an unbound variable, then the two variables are associated and if either one gets a value, both do

# Prolog Concepts: Backtracking

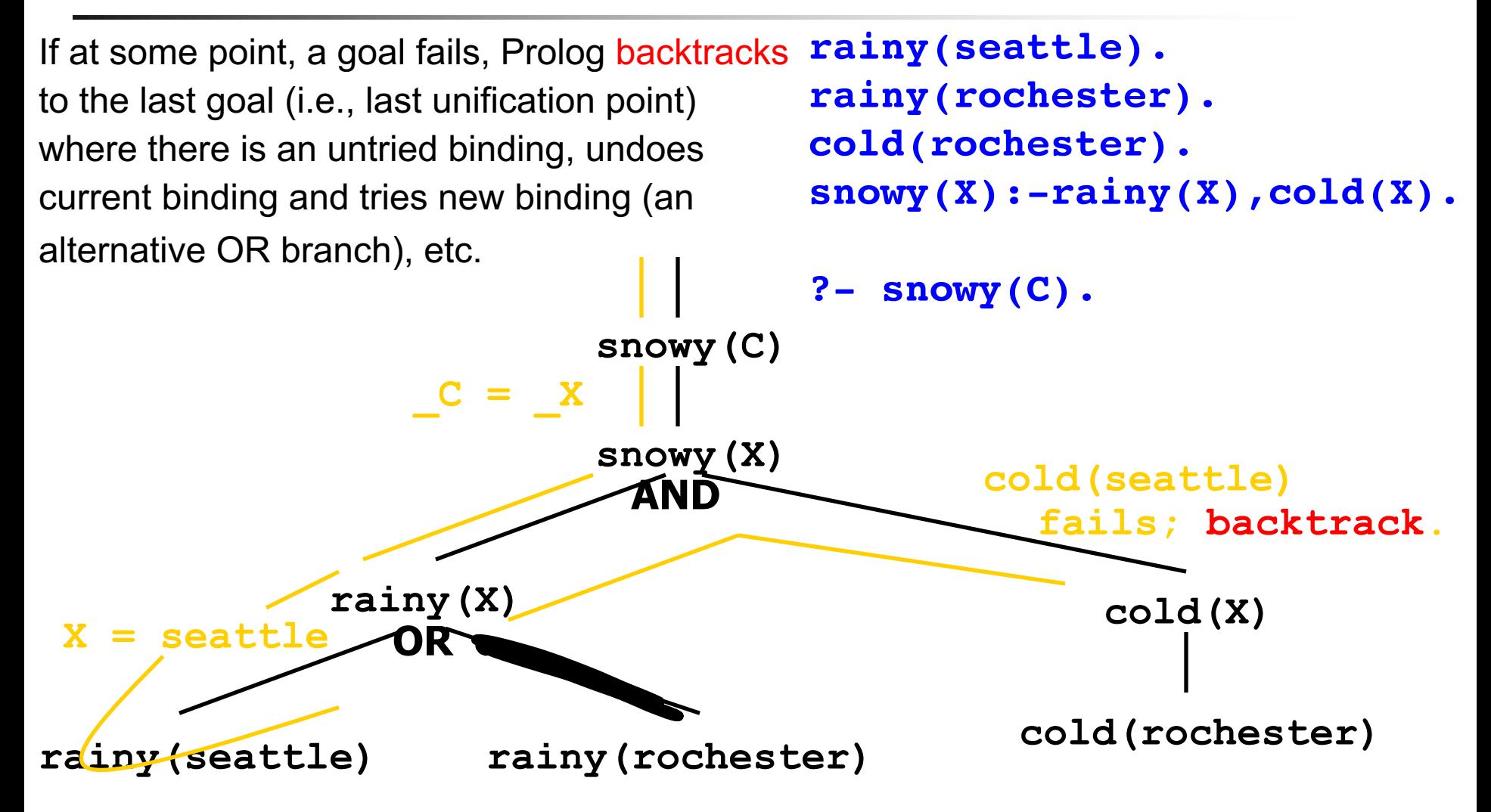

Programming Languages CSCI 4430, A. Milanova

# Prolog Concepts: Backward Chaining

- **Backward chaining: starts** from goal, towards facts
- **? – snowy(rochester).**

**snowy(rochester): rainy(rochester), cold(rochester) rainy(rochester) ----------------------**

**snowy(rochester):-**

**cold(rochester)**

**----------------------**

**cold(rochester)**

#### **snowy(rochester).**

Programming Languages CSCI 4430, A. Milanova

- **Forward chaining: starts from** facts towards goal
- **? – snowy(rochester).**

**rainy(rochester) snowy(rochester): rainy(rochester), cold(rochester)**

**-----------------------------**

**-----------------------------**

**cold(rochester) snowy(rochester): cold(rochester)**

**snowy(rochester).**

#### Exercise

```
takes(jane, his).
takes(jane, cs).
takes(ajit, art).
takes(ajit, cs).
classmates(X,Y):-takes(X,Z),takes(Y,Z).
```

```
?- classmates(jane,C).
```
#### Draw search tree for query.

#### What are the bindings for **C**?

#### The End